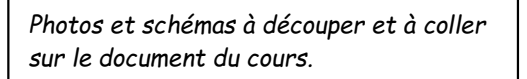

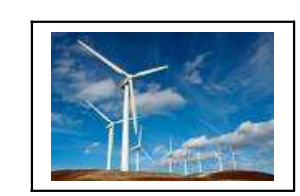

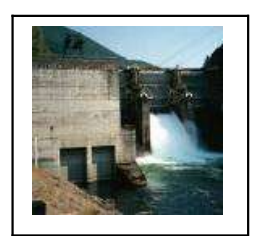

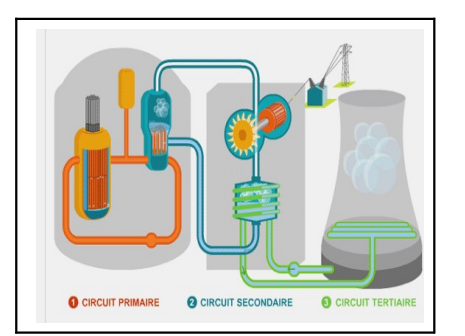

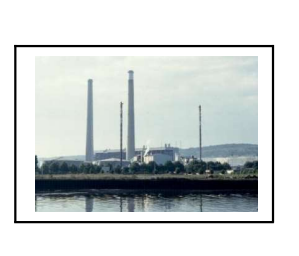

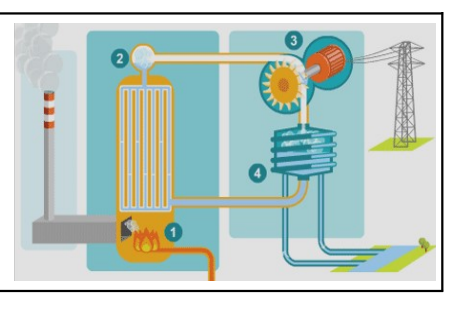

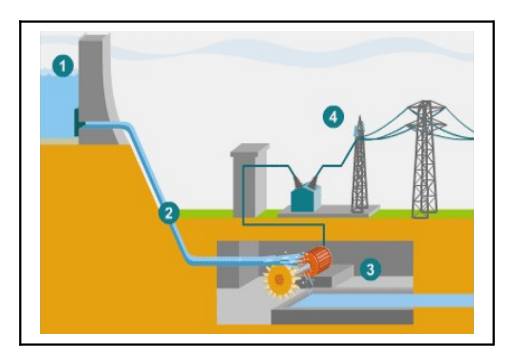

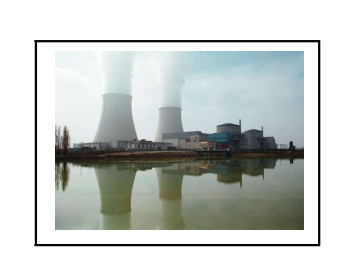

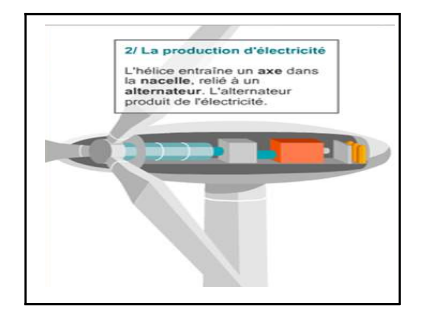

Photos et schémas à découper et à coller sur le document du cours.

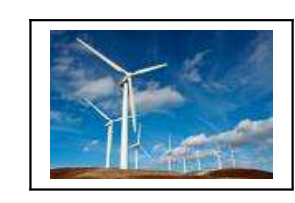

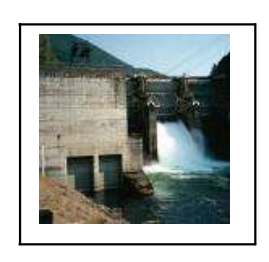

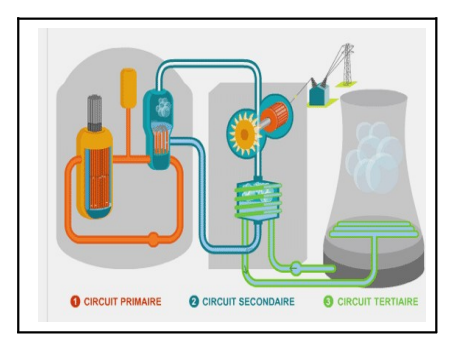

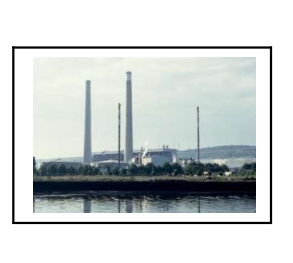

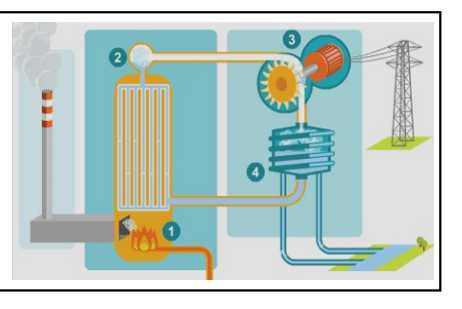

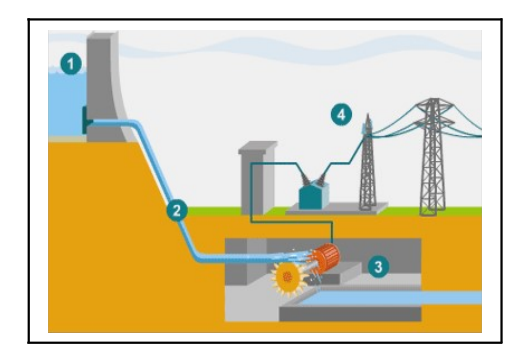

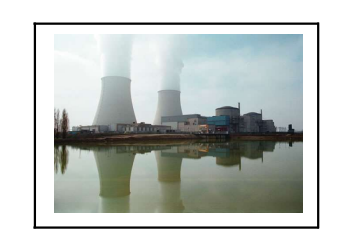

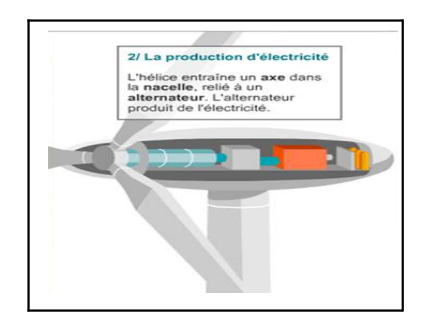